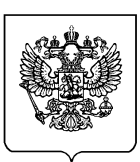

**М И Н И С Т Е Р С Т В О О Б Р А З О В А Н И Я И Н А У К И Р О С С И Й С К О Й Ф Е Д Е Р А Ц И И**

#### **(МИНОБРНАУКИ РОССИИ)**

# **П Р И К А З**

 $\frac{1}{2013}$  r.

 $N_2$ 

Проект

Москва

### **Об утверждении примерной формы договора об образовании по образовательным программам начального общего, основного общего и среднего общего образования**

В соответствии с частью 10 статьи 54 Федерального закона от 29 декабря 2012 г. № 273-ФЗ «Об образовании в Российской Федерации» (Собрание законодательства Российской Федерации, 2012, № 53, ст. 7598; 2013, № 19, ст. 2326), пунктом 14 Правил оказания платных образовательных услуг, утвержденных постановлением ПравительстваРоссийской Федерацииот 15 августа 2013 г. № 706, п р и к а з ы в а ю:

1. Утвердить прилагаемую примерную форму договора об образованиипо образовательным программам начального общего, основного общегои среднего общего образования.

2. Признать утратившим силу приказ Министерства образования Российской Федерации от 10 июля 2003 г. № 2994 «Об утверждении примерной формы договора об оказании платных образовательных услуг в сфере общего образования».

Министр Д.В. Ливанов

Приложение

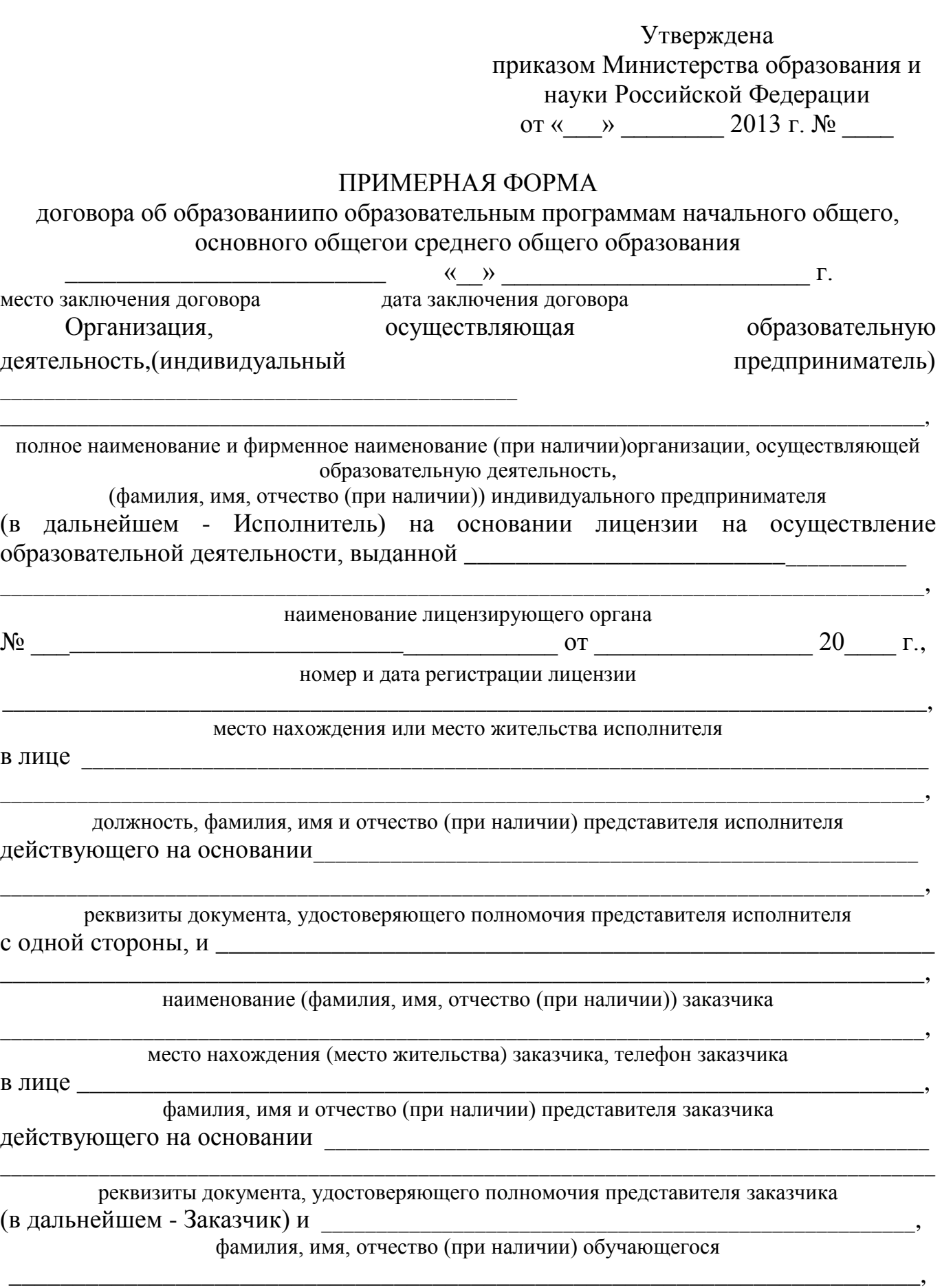

место жительства, телефон обучающегося

(в дальнейшем - Обучающийся), с другой стороны, совместно именуемые «Стороны», заключили всоответствии с Гражданским кодексом Российской Федерации, Законом Российской Федерации «О защите прав потребителей», Федеральным законом «Об образовании в Российской Федерации», а также Правилами оказания платных образовательных услуг, утвержденными постановлением Правительства Российской Федерации от 15 августа 2013 г. № 706 «Об утвержденииПравил оказания платных образовательных услуг», настоящий договор о нижеследующем:

#### 1. Предмет договора

<span id="page-2-0"></span> $1.1.$ Исполнитель Заказчик предоставляет,  $\mathbf{a}$ оплачивает платные образовательные услуги, наименование и количество которых определено в приложении, являющемся неотъемлемой частью настоящего договора.

Наименование вида, уровня и (или) направленности образовательной 

Форма обучения

Сроки освоения образовательной программы (продолжительность обучения)

Вид документа (при наличии), выдаваемого Обучающемуся после успешного освоения им соответствующей образовательной программы (части образовательной программы)

2. Права Исполнителя, Заказчика, Обучающегося

Исполнитель вправе:

2.1. Снизить стоимость платных образовательных услуг по договору с учетом покрытия недостающей стоимости платных образовательных услуг за счет собственных средств Исполнителя, в том числе средств, полученных от приносящей доход деятельности, добровольных пожертвований и целевых взносов физических и (или) юридических лиц.

2.2. Отказать Заказчику и Обучающемуся в заключении договора на новый срок по истечении действия настоящего договора, если Заказчик, Обучающийся в период его действия допускали нарушения, предусмотренные гражданским законодательством и настоящим договором и дающие Исполнителю право в одностороннем порядке отказаться от исполнения договора.

2.3. Заказчик вправе требовать от Исполнителя предоставления информации:

по вопросам, касающимся организации и обеспечения надлежащего

исполнения услуг, предусмотренных [разделом 1](#page-2-0) настоящего договора, образовательной деятельности Исполнителя и перспектив ее развития;

об успеваемости, поведении, отношении Обучающегося к учебе и его способностях в отношении обучения по отдельным учебным предметам.

Заказчик и Обучающийся, надлежащим образом исполнившие свои обязательства по настоящему договору, имеют преимущественное право на заключение договора на новый срок по истечении срока действия настоящего договора.

2.4. Обучающийся вправе:

обращаться к работникам Исполнителя по всем вопросам деятельности образовательной организации;

получать полную и достоверную информацию об оценке своих знаний и критериях этой оценки;

пользоваться имуществом Исполнителя, необходимым для обеспечения образовательной деятельности, во время занятий, предусмотренных расписанием.

3. Обязанности Исполнителя

Исполнитель обязан:

3.1. Организовать и обеспечить Заказчику надлежащее исполнение услуг, предусмотренных [разделом 1](#page-2-0) настоящего договора, в полном объеме в соответствии с образовательными программами (частью образовательной программы) и условиями договора.

3.2. Предоставлять Заказчику достоверную информацию о себе и об оказываемых платных образовательных услугах, обеспечивающую возможность их правильного выбора.

3.3. Довести до сведения Заказчика информацию, содержащую сведения о предоставлении платных образовательных услуг в порядке и объеме, которые предусмотрены Законом Российской Федерации «О защите прав потребителей» и Федеральным законом «Об образовании в Российской Федерации».

Обеспечить соответствиесведений, указанных в настоящем договоре,информации, размещенной на официальном сайте образовательной организации в сети «Интернет» на дату заключения настоящего договора.

3.4. Обеспечить для оказания платных образовательных услуг условия,соответствующие требованиям, установленным федеральными государственными образовательными стандартами общего образования к условиям реализации соответствующих образовательных программ.

3.5. Во время оказания платных образовательных услуг проявлять уважение к личности Обучающегося, оберегать его от всех форм физического и

психологического насилия, обеспечить условия укрепления нравственного, физического и психологического здоровья, эмоционального благополучия Обучающегося с учетом его индивидуальных особенностей.

3.6. Сохранить место за Обучающимся (в системе оказываемых общеобразовательной организацией платных образовательных услуг) в случае его болезни, лечения, карантина, отпуска родителей, каникул и в других случаях пропуска занятий по уважительным причинам.

3.7. Уведомить Заказчика о нецелесообразности оказания Обучающемуся образовательных услуг в объеме, предусмотренном [разделом 1](#page-2-0) настоящего договора, вследствие его индивидуальных особенностей, делающих невозможным или педагогически нецелесообразным оказание данных услуг.

3.8. Довести до сведения Заказчика и (или) Обучающегося информацию о принятии Исполнителемлокального нормативного акта, устанавливающего основания и порядок снижения стоимости платных образовательных услуг, в том числе путем размещения в сети «Интернет» в сроки, установленные законодательством.

4. Обязанности Заказчика

4.1. Своевременно вносить плату за предоставленные услуги, указанные в [разделе 1](#page-2-0) настоящего договора.

4.2. При поступлении Обучающегося в общеобразовательную организацию и в процессе его обучения своевременно предоставлять все необходимые документы, предусмотренные уставом общеобразовательной организации.

4.3. Незамедлительно сообщать руководителю Исполнителя об изменении контактного телефона и места жительства.

4.4. Извещать руководителя Исполнителя об уважительных причинах отсутствия Обучающегося на занятиях.

4.5. По просьбе Исполнителя приходить для беседы при наличии претензий Исполнителя к поведению Обучающегося или его отношению к получению платных образовательных услуг.

4.6. Проявлять уважение к педагогам, администрации и техническому персоналу Исполнителя.

4.7. Возмещать ущерб, причиненный Обучающимся имуществу Исполнителя в соответствии с законодательством Российской Федерации.

4.8. Обеспечить Обучающегося за свой счет предметами, необходимыми для надлежащего исполнения Исполнителем обязательств по оказанию платных образовательных услуг, в количестве, соответствующем возрасту и потребностям Обучающегося.

4.9. В случае выявления заболевания Обучающегося (по заключению

медицинской организации либо медицинского работника Исполнителя) освободить Обучающегося от занятий и принять меры по его выздоровлению.

4.10. Для договора с участием Обучающегося, не достигшего 14-летнего возраста, обеспечить посещение Обучающимся занятий согласно образовательной программе (части образовательной программы).

> 5. Обязанности Обучающегося (для договора с Обучающимся, достигшим 14-летнего возраста)

Обучающийся обязан:

5.1. Посещать занятия в пределах реализуемой образовательной программы (части образовательной программы).

5.2. Выполнять задания по подготовке к занятиям, даваемые педагогическими работниками общеобразовательнойорганизации.

5.3. Соблюдать учебную дисциплину и общепринятые нормы поведения, в частности, проявлять уважение к педагогам, администрации и техническому персоналу Исполнителя и другим обучающимся, не посягать на их честь и достоинство.

5.4. Бережно относиться к имуществу Исполнителя.

#### 6. Оплата услуг

6.1. Полная стоимость образовательных услуг по настоящему договору составляет \_\_\_\_\_\_\_\_\_\_\_\_\_\_\_\_\_\_\_\_\_\_\_\_\_\_\_\_\_\_\_\_\_\_\_\_\_\_\_\_\_\_\_\_\_\_\_\_\_\_\_\_\_\_\_\_\_\_\_\_.

указать стоимость в рублях

Увеличение стоимости платных образовательных услуг после заключения настоящего договора не допускается, за исключением увеличениястоимости указанных услуг с учетом уровня инфляции, предусмотренного основными характеристиками федерального бюджета на очередной финансовый год и плановый период.

6.2. Заказчик

указать период оплаты - ежемесячно,ежеквартально, по четвертям, полугодиямили иной платежный период

в рублях оплачивает платные образовательные услуги, указанные в [разделе](#page-2-0)  1 настоящегодоговора, в сумме

> указать денежную сумму в рублях либо эквивалентной определенной сумме в иностранной валюте по курсу Центробанка Россиина день платежа

\_\_\_\_\_\_\_\_\_\_\_\_\_\_\_\_\_\_\_\_\_\_\_\_\_\_\_\_\_\_\_\_\_\_\_\_\_\_\_\_\_\_\_\_\_\_\_\_\_\_\_\_\_\_\_\_\_\_\_\_\_\_\_\_\_\_\_\_\_\_\_\_

6.3. Оплата производится

указать время оплаты, например,

не позднее определенного числа периода, подлежащего оплате, или не позднее определенного числа периода, предшествующего (следующего) за периодом оплаты

в безналичном порядке на банковский счет Исполнителя.

Оплата услуг удостоверяется Исполнителем \_

указать документ, подтверждающий оплату выдаваемый Заказчику Исполнителем

 $6.4$  $Ha$ оказание платных образовательных услуг, быть предусмотренныхнастоящим договором, может составлена смета Составлениетакой сметы по требованию Обучающегося или Исполнителя обязательно.

В этом случае смета становится частью договора.

7. Ответственность за неисполнение или ненадлежащее исполнение обязательств по настоящему договору

7.1. За неисполнение либо ненадлежащее исполнение обязательств по настоящему ДОГОВОРУ Исполнитель  $\overline{M}$ Заказчик Hecyt ответственность, Российской предусмотренную настоящим договором  $\overline{M}$ законолательством Федерации.

7.2. Заказчик при обнаружении недостатка платных образовательных услуг, в том числе оказания их не в полном объеме, предусмотренном образовательными программами (частью образовательной программы), вправе по своему выбору потребовать:

а) безвозмездного оказания образовательных услуг;

б) соразмерного уменьшения стоимости оказанных платных образовательных услуг;

в) возмещения понесенных им расходов по устранению недостатков оказанных платных образовательных услуг своими силами или третьими лицами.

7.3. Заказчик вправе отказаться от исполнения договора и потребовать полного возмещения убытков, если в течение

недостатки платных образовательных услуг не устранены Исполнителем.

7.4. Заказчик вправе отказаться от исполнения договора, если им обнаружен существенный недостаток оказанных платных образовательных услуг или иные существенные отступления от условий договора.

7.5. Заказчик вправе в случае, если Исполнитель нарушил сроки оказания платных образовательных услуг (сроки начала и (или) окончания оказания платных образовательных услуг и (или) промежуточные сроки оказания платной образовательной услуги) либо если во время оказания платных образовательных услуг стало очевидным, что они не будут осуществлены в срок, по своему выбору:

а) назначить Исполнителю новый срок, в течение которого Исполнитель

указать срок (в неделях, месяцах)

должен приступить к оказанию платных образовательных услуг и (или) закончить оказание платных образовательных услуг;

б) поручить оказать платные образовательные услуги третьим лицам за разумную цену и потребовать от Исполнителя возмещения понесенных расходов;

в) потребовать уменьшения стоимости платных образовательных услуг;

г) расторгнуть договор.

7.6. Заказчик вправе потребовать полного возмещения убытков, причиненных ему в связи с нарушением сроков начала и (или) окончания оказания платных образовательных услуг, а также в связи с недостатками платных образовательных услуг.

## 8. Порядок изменения и расторжения договора

8.1. Условия, на которых заключен настоящий договор, могут быть изменены либо по соглашению сторон, либо в соответствии с действующим законодательством Российской Федерации.

8.2. Все изменения и дополнения к настоящему договору должны быть совершены в письменной форме и подписаны уполномоченными представителями Сторон.

<span id="page-7-0"></span>8.3. Обучающийся, достигший 14-летнего возраста, вправе в любое время расторгнуть настоящий договор только с письменного согласия законных представителей при условии оплаты Исполнителю фактически понесенных расходов и услуг, оказанных до момента отказа.

От имени Обучающегося в возрасте от 6 до 14 лет договор в любое время может быть расторгнут Заказчиком при условии, указанном в [абзаце первом](#page-7-0) настоящего пункта.

8.4. Настоящий договор может быть расторгнут по соглашению сторон. По инициативе одной из сторон договор может быть расторгнут по основаниям, предусмотренным действующим законодательством Российской Федерации.

8.5. Исполнитель вправе в одностороннем порядке расторгнутьнастоящий договор в случае:

применения к Обучающемуся, достигшему возраста 15 лет, меры дисциплинарного взыскания в виде отчисления;

установления нарушения порядка приема в осуществляющую образовательную деятельность организацию, повлекшего по вине Обучающегося его незаконное зачисление в эту образовательную организацию;

просрочки оплаты стоимости платных образовательных услуг

\_\_\_\_\_\_\_\_\_\_\_\_\_\_\_\_\_\_\_\_\_\_\_\_\_\_\_\_\_\_\_\_\_\_\_\_\_\_\_\_\_\_\_\_\_\_\_\_\_\_\_\_\_\_\_\_\_\_\_\_\_\_\_\_\_\_\_\_\_\_

надлежащее исполнение обязательства если  $\Pi$ <sup>O</sup> оказанию платных образовательных услуг стало невозможным вследствие действий (бездействия) Обучающегося после

указать количествопредупреждений

Договор считается расторгнутым  $\rm{co}$ ДНЯ письменного уведомления Исполнителем Заказчика (Обучающегося) об отказе от исполнениядоговора.

9. Срок действия договора и другие условия

9.1. Настоящий договор вступает в силу со дня его заключения Сторонами и действует до « » г.

9.2. Договор составлен в двух экземплярах, имеющих равную юридическую силу, по одному для каждой Стороны.

9.3. Стороны обязуются письменно извещать друг друга о смене реквизитов, адресов и иных существенных изменениях.

9.4. Все споры и разногласия, которые могут возникнуть при исполнении условий настоящего договора. Стороны будут стремиться разрешать путем переговоров.

9.5. Споры, не урегулированные путем переговоров, разрешаются в судебном порядке, установленном законодательством Российской Федерации.

9.6. Ни одна из Сторон не вправе передавать свои права и обязанности по настоящему договору третьим лицам без письменного согласия другой Стороны.

9.7. При выполнении условий договора, Стороны настоящего руководствуются законодательством Российской Федерации.

10. Реквизиты и подписи сторон

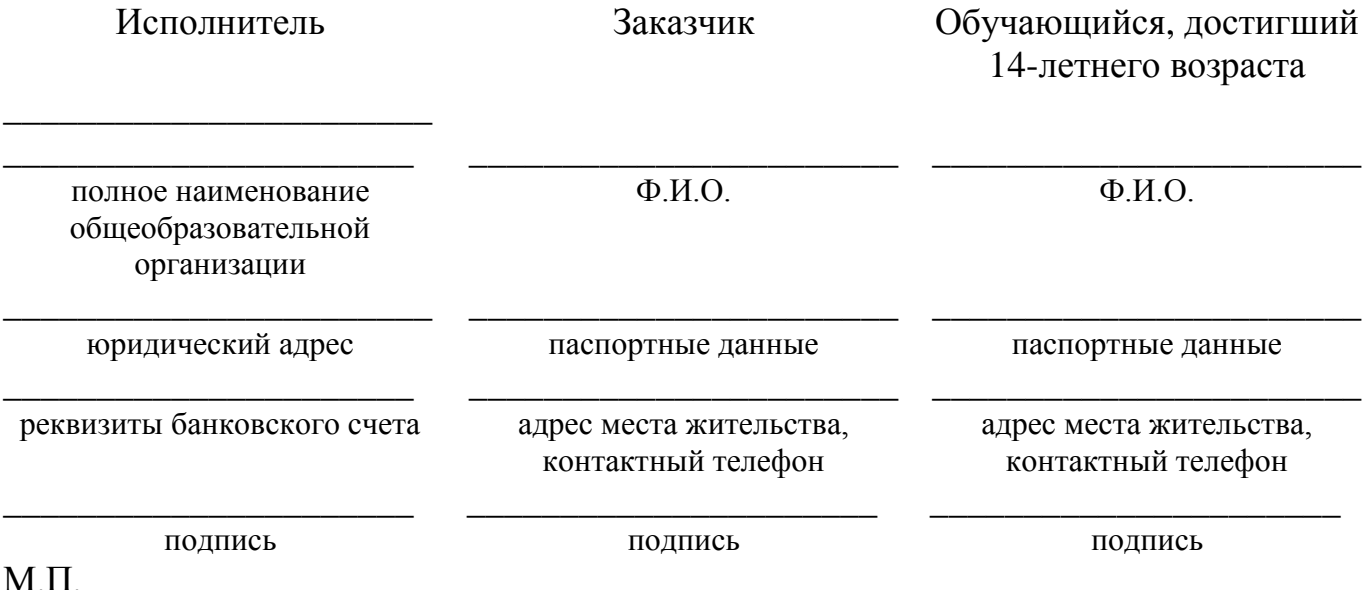

<span id="page-9-0"></span>

# Приложение<br>к примерной форме договора<br>об образовании

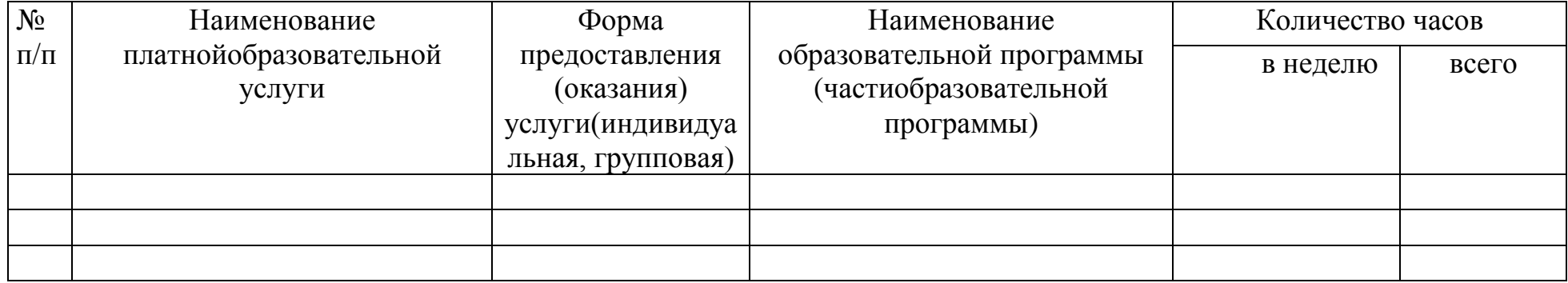

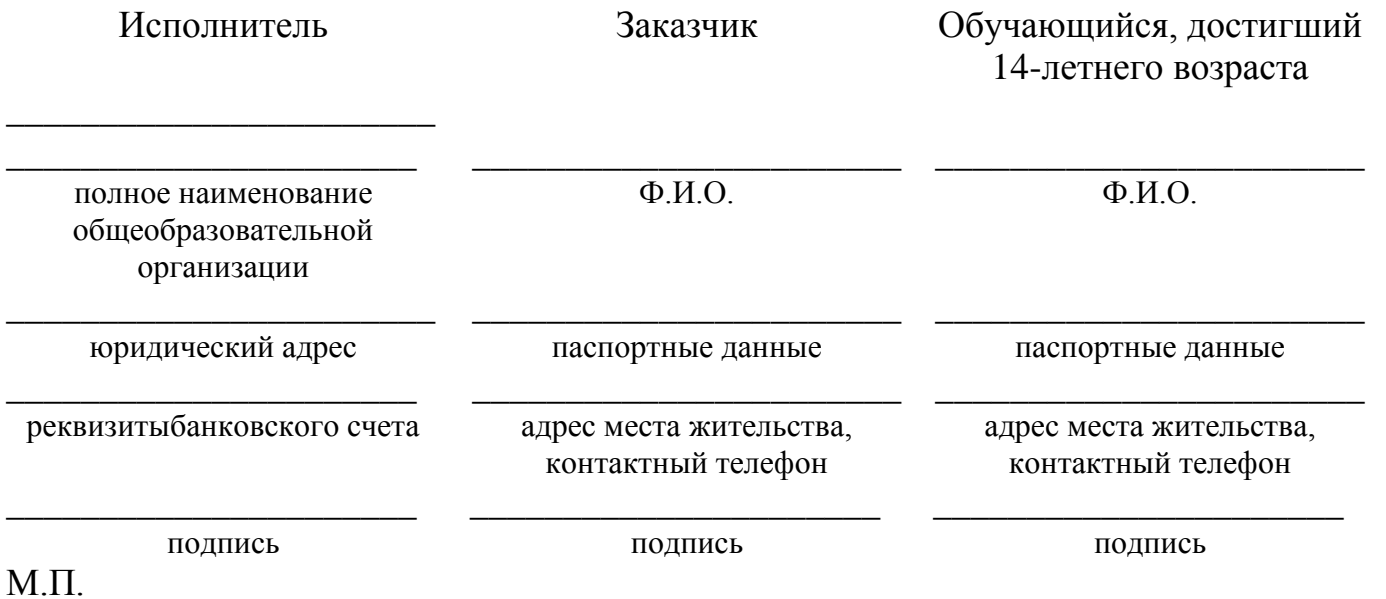